How To Restore [Android](http://docs.inmanuals.com/get.php?q=How To Restore Android Mini Pc) Mini Pc [>>>CLICK](http://docs.inmanuals.com/get.php?q=How To Restore Android Mini Pc) HERE<<<

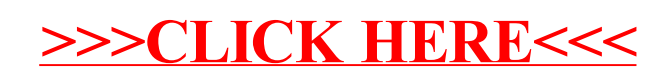